## *Standardization : Opening to Third-Party Apps*

• To easily discover user's third-party apps, we need at least one new keyword in SAMP specs to point to JNLP URL (forthcoming);

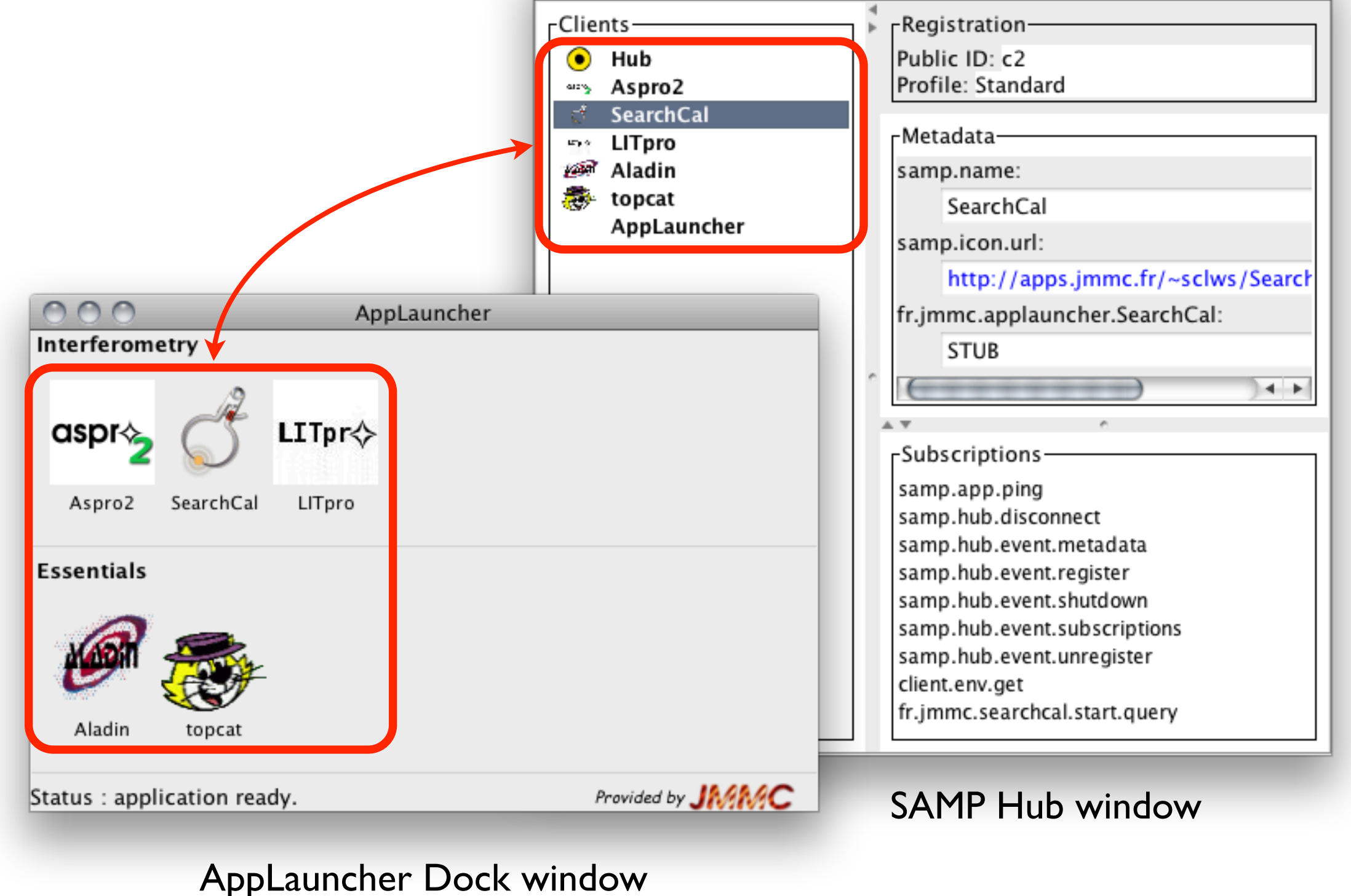

• Any developer can provide us with its own app metadata for integration (XML schema coming along)!

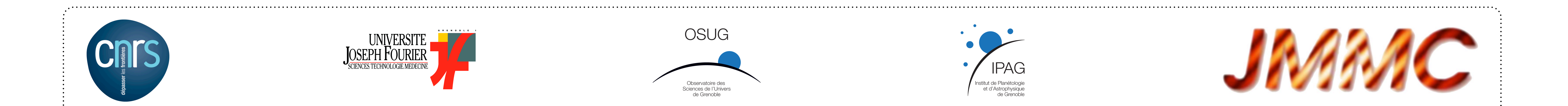

#### *Perspectives :*

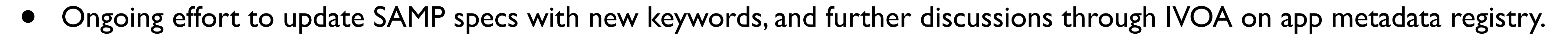

Sylvain LAFRASSE<sup>\*a</sup>, Laurent BOURGÈS<sup>a</sup>, Guillaume MELLA<sup>a</sup> *a UJF-Grenoble 1 / CNRS-INSU, Institut de Planétologie et d'Astrophysique de Grenoble (IPAG) UMR 5274, Grenoble, F-38041, France \* [sylvain.lafrasse@obs.ujf-grenoble.fr;](mailto:sylvain.lafrasse@obs.ujf-grenoble.fr) phone +33 4 76 63 55 30; fax +33 4 76 44 88 21; http://ipag.osug.fr This poster, presented at ADASS XXI (2011), is also available online at [http://www.jmmc.fr/doc/approved/JMMC-POS-2220-0001.pdf](http://www.jmmc.fr/doc/approved/JMMC-MEM-2600-0004.pdf)*

- Experimental reflexions on a broader way to download and start non-JNLP applications (Rhino/Jython) ?
- First round of beta-testing on IVOA *apps-samp* forthcoming (with an integrated SAMP client sniffer to automatically get back unknown apps metadata), with the goal to release it open-source asap.

# **SAMP App Launcher** *An 'on-demand' VO application starter by*

*[http://www.jmmc.fr/applauncher](http://www.jmmc.fr/dev/jmcs)*

### *Problem : How to Bootstrap our Tool Suite ?*

- JMMC provides 3 Java applications, exchanging data & providing services to each others using *jSAMP*.
- But interoperability does not work until all apps run.
- User should already be conscious of this to interoperate our apps.
- ➡ Chicken-and-egg problem... *If only one app could start them all !*

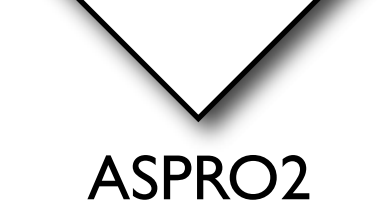

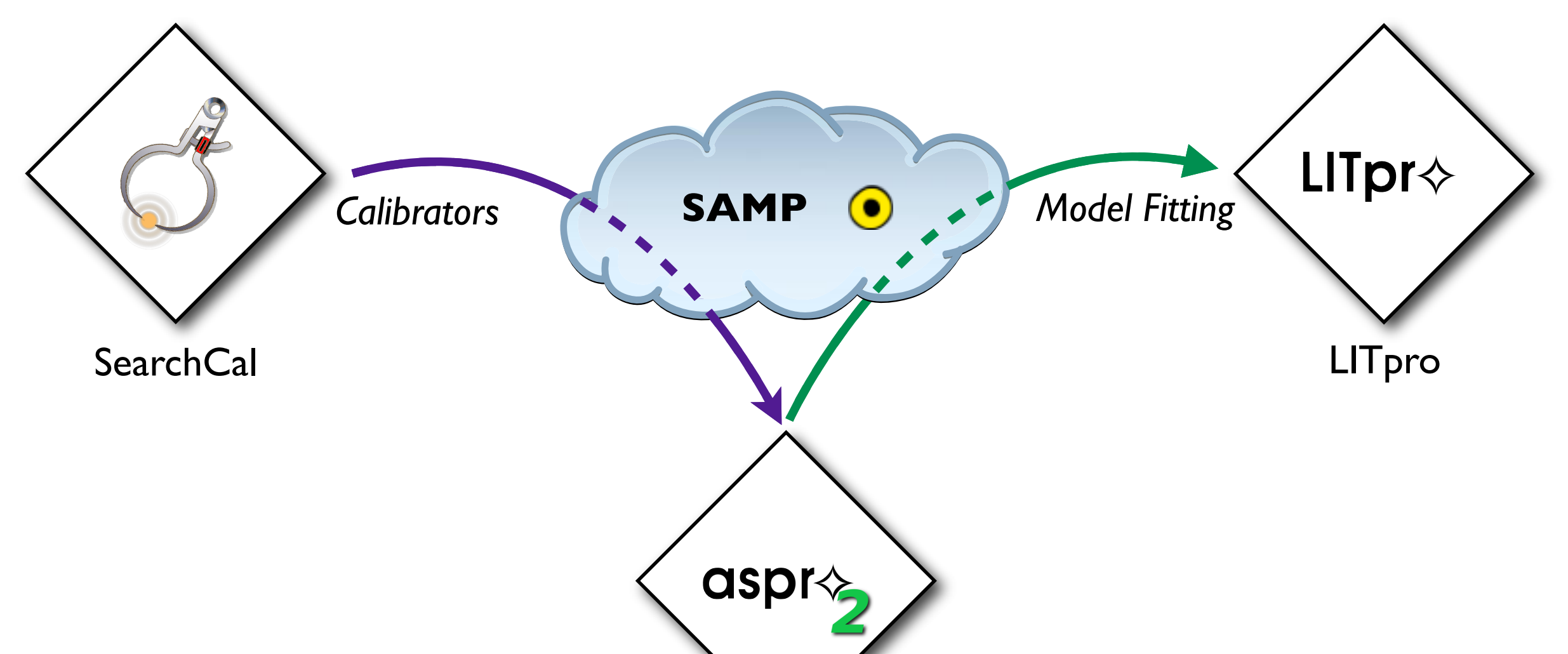

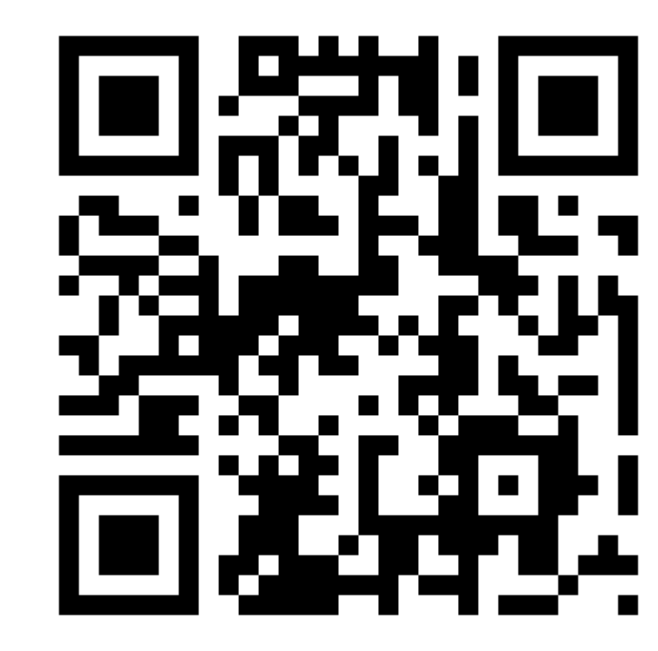

#### *Solution : Faking, then Launching SAMP Clients !*

- *AppLauncher* registers multiple SAMP fake clients to the hub, so as to present user with a minimal but complete workbench.
- It traps any message sent to fake clients (and hold them for differed delivery).
- It then launches the corresponding application using *Java WebStart*.
- It unregisters used fake client.
- It forwards the trapped message to the true application once fully started (handling errors and timeouts as far as possible).
- *Bonus* : Users get a "Dock" window with all known SAMP apps to start, and we could also add MIME type file handling.

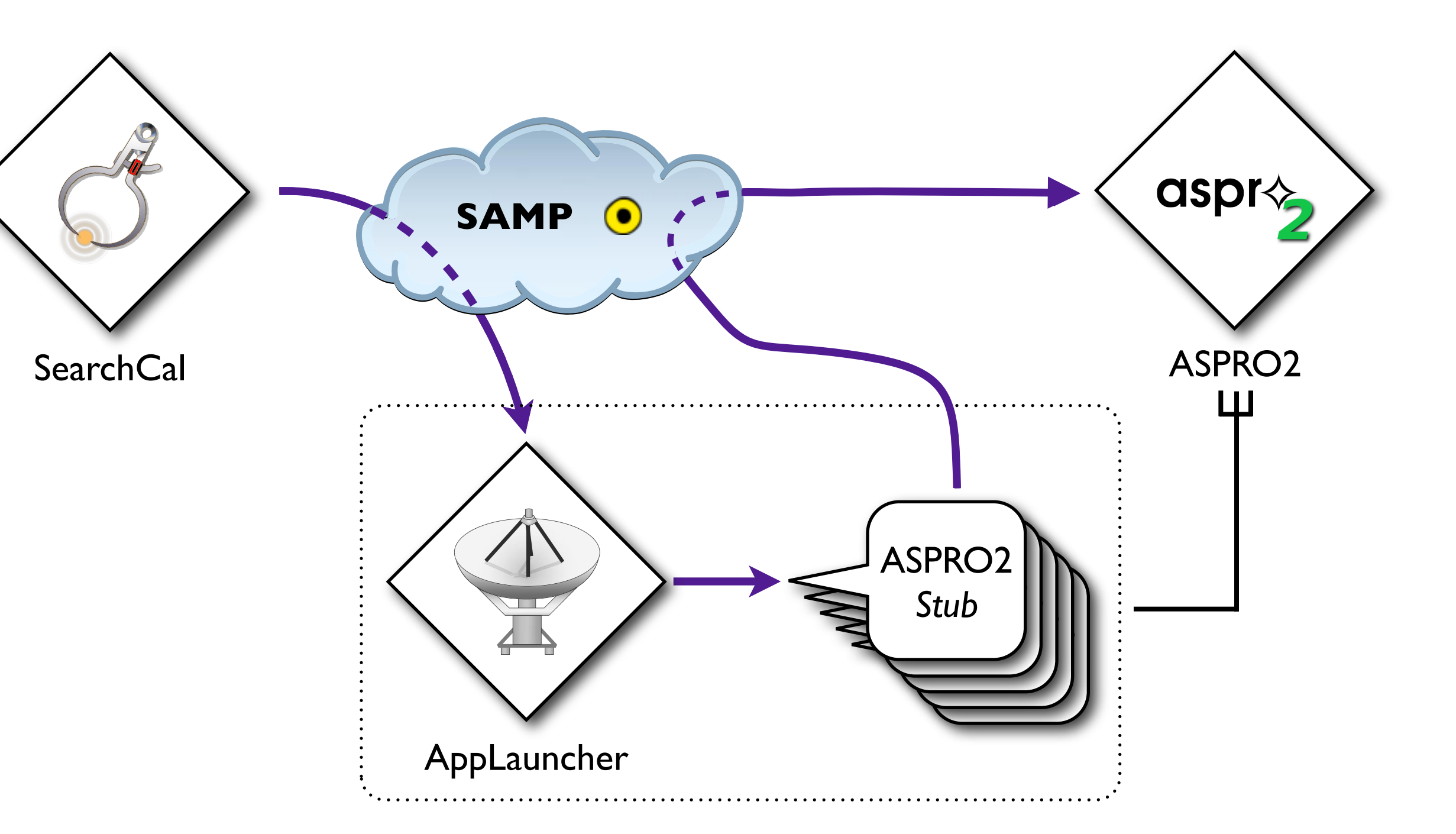

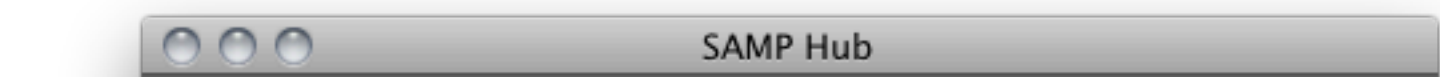

- On the long term, we need a central registry providing apps metadata such as:
	- a mandatory application name;
	- a mandatory URL pointing on a JNLP (or other means to describe any application download & startup, such as a script ?);
	- $-$  a mandatory icon (standardized to 64 $*$ 64 PNG);
	- a list of supported SAMP Mtypes;
	- a list of handled MIME types for file opening (with corresponding icons if any).
- In the mean time, MMC will host its own temporary registry.